## МИНИСТЕРСТВО НАУКИ И ВЫСШЕГО ОБРАЗОВАНИЯ РОССИЙСКОЙ ФЕЛЕРАЦИИ

Федеральное государственное бюджетное образовательное учреждение высшего образования

«Воронежский государственный технический университет»

**УТВЕРЖДАЮ** ИТиКБ Декан факультету Гусев П.Ю.  $24$  $2023r.$  $01$ 

РАБОЧАЯ ПРОГРАММА ДИСЦИПЛИНЫ

«Информационные технологии в инженерных расчетах»

Направление подготовки 09.03.02 Информационные системы и технологии

Профиль Информационные технологии в дизайне

Квалификация выпускника бакалавр

Нормативный период обучения 4 года / 4 года и 11 м.

Форма обучения очная / заочная

Год начала подготовки 2023

А.В. Норман

А.В. Кузовкин С.В. Рязанцев

Руководитель ОПОП

промышленном дизайне

Автор программы

и информационной

технологии в

Заведующий кафедрой

Графики, конструирования

Воронеж 2023

## 1. ЦЕЛИ И ЗАДАЧИ ДИСЦИПЛИНЫ

#### 1.1. Цели дисциплины

- изучение основных положений и методов инженерных расчетов деталей, узлов и различных конструкций;

приобретение навыков применения **OBM**  $\mathbf{K}$ расчету механико-математических моделей конструкций на прочность.

#### 1.2. Задачи освоения дисциплины

- изучить основные положения численных методов решения задач механики сплошных сред и овладеть методом конечных элементов применительно к решению различных инженерных задач;

- изучить современные вычислительные программы, реализующие метод конечных элементов, по определению параметров деформирования конструкций.

## 2. МЕСТО ДИСЦИПЛИНЫ В СТРУКТУРЕ ОПОП

Дисциплина «Информационные технологии в инженерных расчетах» относится к дисциплинам части, формируемой участниками образовательных отношений (дисциплина по выбору) блока Б1.

## 3. ПЕРЕЧЕНЬ ПЛАНИРУЕМЫХ РЕЗУЛЬТАТОВ ОБУЧЕНИЯ ПО ДИСЦИПЛИНЕ

Процесс изучения дисциплины «Информационные технологии в инженерных расчетах» направлен на формирование следующих компетенций:

ПК-6 - Способен осуществлять работы по физическому моделированию и прототипированию объектов промышленного дизайна для различных прикладных отраслей

ПК-8 - Способен осуществлять контроль реализации эргономических требований при проектировании, изготовлении, испытаниях и доводке опытных образцов изделий и подготовке технической документации для серийного (массового) производства и внесение в нее необходимых изменений

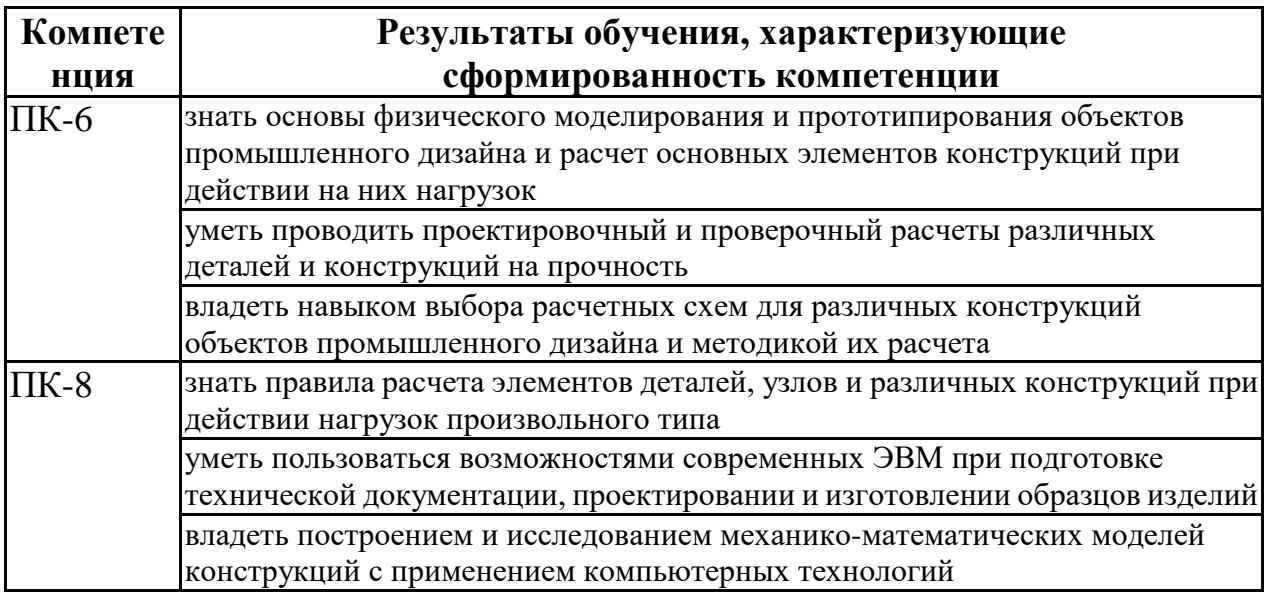

## **4. ОБЪЕМ ДИСЦИПЛИНЫ**

Общая трудоемкость дисциплины «Информационные технологии в инженерных расчетах» составляет 3 з.е.

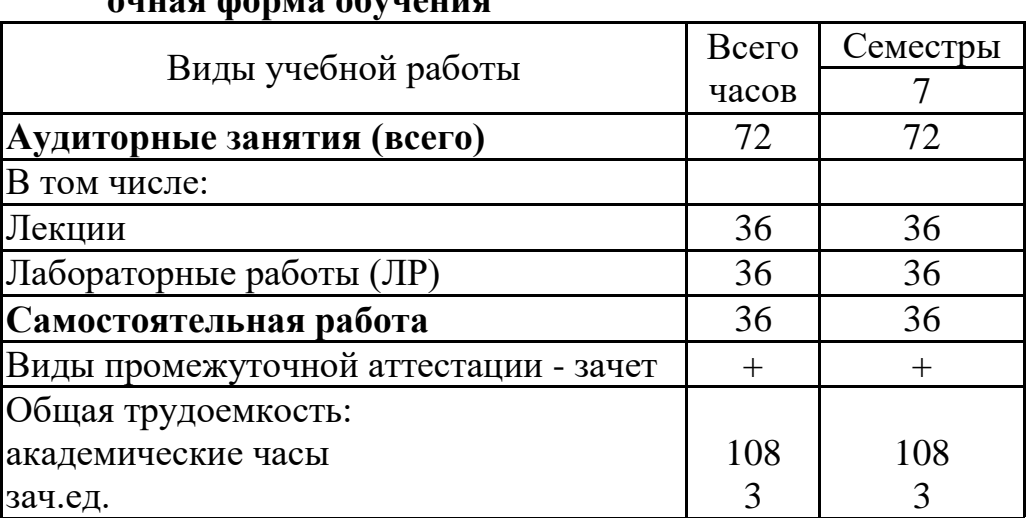

Распределение трудоемкости дисциплины по видам занятий **очная форма обучения**

#### **заочная форма обучения**

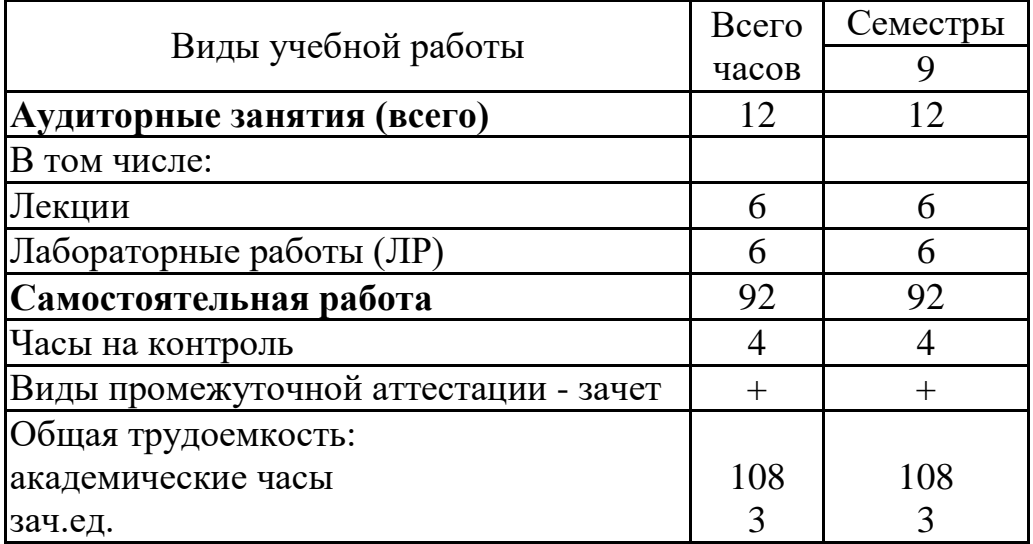

# **5. СОДЕРЖАНИЕ ДИСЦИПЛИНЫ (МОДУЛЯ)**

**5.1 Содержание разделов дисциплины и распределение трудоемкости по видам занятий**

#### **очная форма обучения**

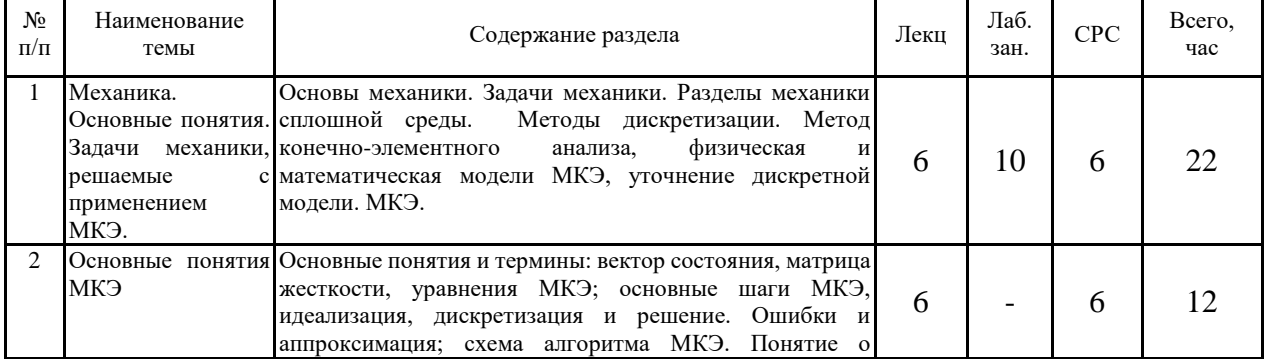

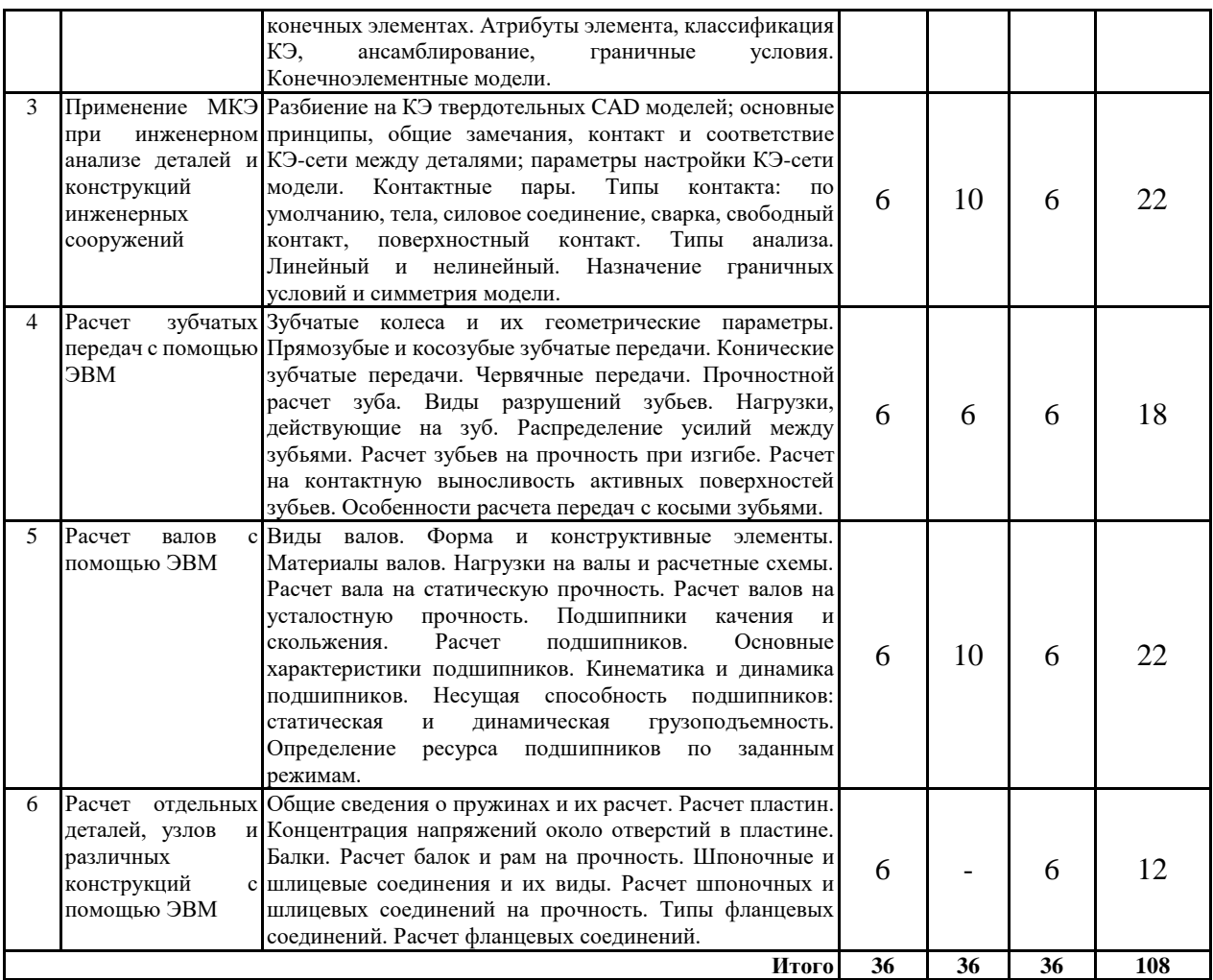

## **заочная форма обучения**

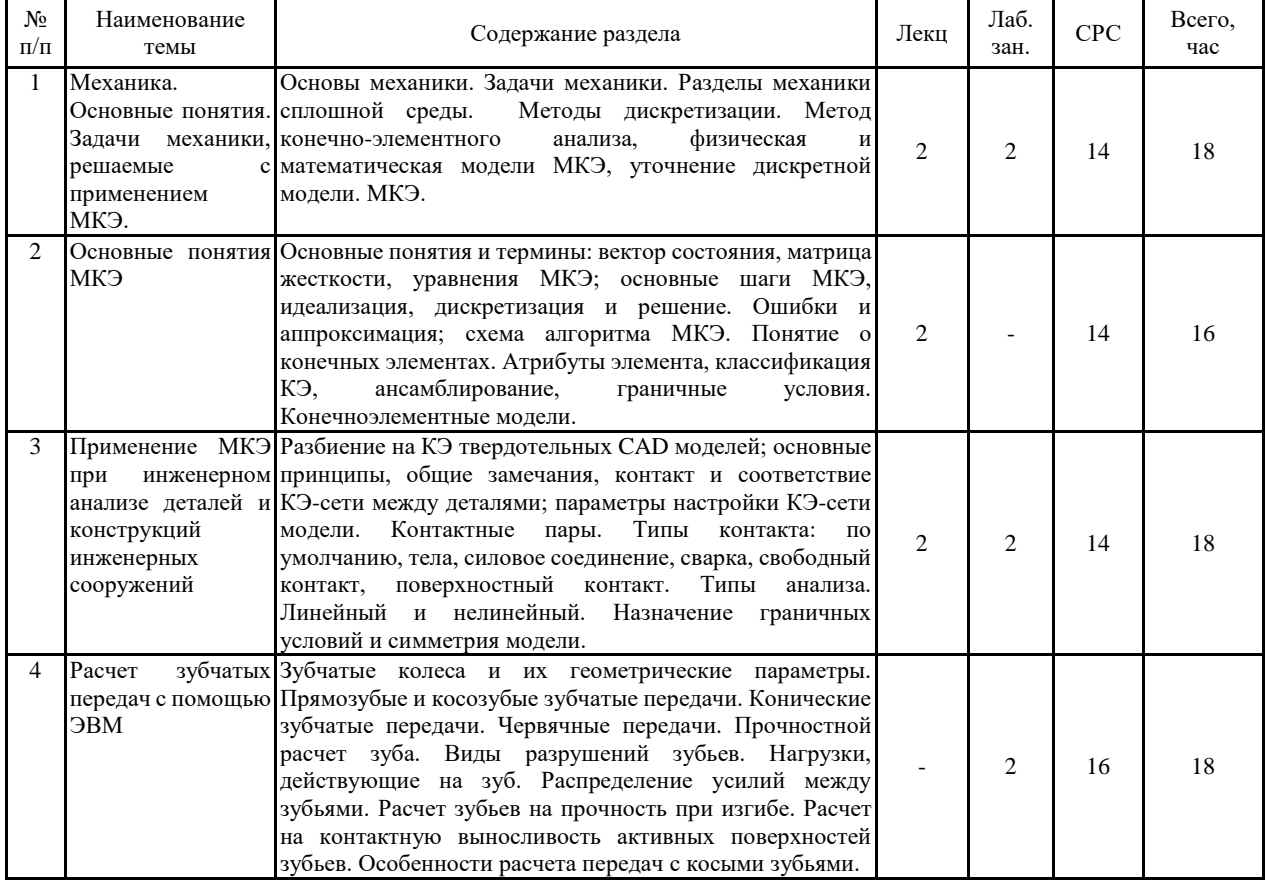

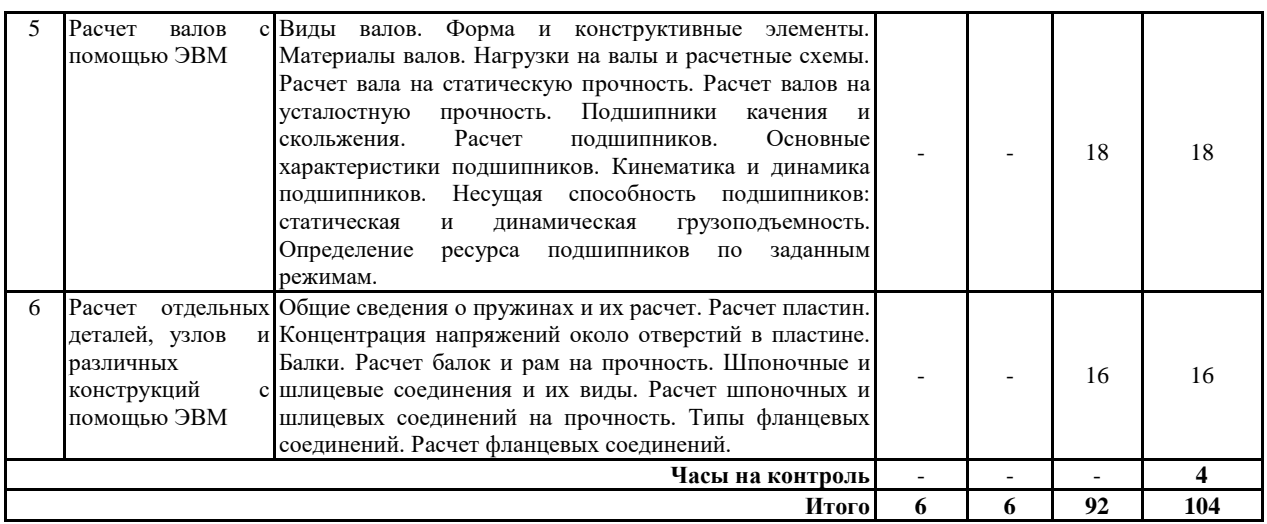

#### **5.2 Перечень лабораторных работ**

1. Лабораторная работа № 1. Расчет балок на прочность при изгибе.

2. Лабораторная работа № 2. Расчет вала на прочность и жесткость при кручении.

3. Лабораторная работа № 3. Анализ напряжений и деформаций деталей средствами САПР.

4. Лабораторная работа № 4. Расчет сборок средствами САПР.

5. Лабораторная работа № 5. Геометрический и прочностной расчеты зубчатых средствами САПР.

6. Лабораторная работа № 6. Расчет вала на статическую прочность средствами САПР.

7. Лабораторная работа № 7. Расчет подшипников качения на долговечность средствами САПР.

## **6. ПРИМЕРНАЯ ТЕМАТИКА КУРСОВЫХ ПРОЕКТОВ (РАБОТ) И КОНТРОЛЬНЫХ РАБОТ**

В соответствии с учебным планом освоение дисциплины не предусматривает выполнение курсового проекта (работы) или контрольной работы.

## **7. ОЦЕНОЧНЫЕ МАТЕРИАЛЫ ДЛЯ ПРОВЕДЕНИЯ ПРОМЕЖУТОЧНОЙ АТТЕСТАЦИИ ОБУЧАЮЩИХСЯ ПО ДИСЦИПЛИНЕ**

## **7.1. Описание показателей и критериев оценивания компетенций на различных этапах их формирования, описание шкал оценивания**

## **7.1.1 Этап текущего контроля**

Результаты текущего контроля знаний и межсессионной аттестации оцениваются по следующей системе:

«аттестован»;

«не аттестован».

![](_page_5_Picture_505.jpeg)

## **7.1.2 Этап промежуточного контроля знаний**

Результаты промежуточного контроля знаний оцениваются в 7 семестре для очной формы обучения, 9 семестре для заочной формы обучения по двухбалльной системе:

#### «зачтено»

#### «не зачтено»

![](_page_5_Picture_506.jpeg)

![](_page_6_Picture_16.jpeg)

Примерный перечень оценочных средств  $7.2$ (типовые контрольные задания или иные материалы, необходимые для оценки знаний, умений, навыков и (или) опыта деятельности)

## 7.2.1 Примерный перечень заданий для подготовки к тестированию

![](_page_6_Picture_17.jpeg)

![](_page_7_Picture_333.jpeg)

![](_page_8_Picture_1.jpeg)

![](_page_9_Figure_0.jpeg)

![](_page_10_Figure_0.jpeg)

- 2. Жизненный цикл изделия. Этапы. Схема. PLM. Определение. Схема.
- 
- 3. САПР. CAD. Определение. Характеристики. Разновидности. Роль в жизненном цикле.
- 4. CAE. CAM. Определение. Характеристики. Роль в жизненном цикле.
- 5. История появления МКЭ. МКЭ. Определение. Решаемые задачи. Основные особенности.
- 6. Сетка. Общая характеристика элементов.
- 7. Причины использования МКЭ. Роль ЭВМ. Среды и объекты применения МКЭ.
- 8. Классификация задач МКЭ по степени линейности. Определения. Примеры.
- 9. Классификация задач МКЭ по методу дискретизации. Определения. Примеры.
- 10. Классификация задач МКЭ в зависимости от типа искомой функции. Определения.
- 11. Математический подход к КЭА. Характеристики. Особенности. Недостатки.
- 12. Физический подход к КЭА. Характеристики. Недостатки. Схема решения. Особенности.
- 13. Особенности решения задач МКЭ. Итерации. Обратная связь. Схема.
- 14. Понятие системы в МКЭ. Степени свободы. Вектор степеней свободы.
- 15. Физический смысл векторов U и F для различных задач.
- 16. Этапы МКЭ. Идеализация. Определение. Ключевые вопросы.
- 17. Неявное моделирование. Явное моделирование. Определение. Примеры.
- 18 Дискретизация. Определение. Характеристики.
- 19. Источники ошибок при решении задач МКЭ. Аппроксимация.
- 20. Выбор аппроксимирующих функций и реализация вариационного принципа.
- 21 Определение конечного элемента и конечно-элементной сетки.
- 22. Поведение конечных элементов и ансамблирование. Определения.
- 23. Атрибуты конечного элемента. Собственная размерность КЭ. Определение.
- 24. Узловые точки КЭ. Определение. Характеристики.
- 25. Геометрия КЭ. Виды и характеристики.
- 26. Степени свободы КЭ. Определение и характеристики.
- 27. Классификация КЭ. Простейшие элементы. Особенности. Примеры.
- 28. Классификация КЭ. Континуальные элементы. Особенности. Примеры.
- 29. Классификация КЭ. Специальные элементы. Особенности. Примеры.
- 30. Классификация КЭ. Макроэлементы. Особенности. Примеры.
- 31. Классификация КЭ. Подструктуры. Особенности. Примеры.
- 32. Ансамблирование КЭ и нумерация узлов. Характеристики. Примеры.
- 33. CAE. Определение. Назначение. Связь с CAD. История.
- 34. Классификация CAE. Системы оптимизации. Системы полнофункционального анализа.
- 35. Системы в составе «тяжелых» САПР. Системы среднего уровня.

#### **7.2.5 Примерный перечень заданий для подготовки к экзамену**

Не предусмотрено учебным планом

#### **7.2.6. Методика выставления оценки при проведении промежуточной аттестации**

Зачет проводится по тест-билетам, каждый из которых содержит 10 вопросов и задачу. Каждый правильный ответ на вопрос в тесте оценивается 1 баллом, задача оценивается в 10 баллов (5 баллов верное решение и 5 баллов за верный ответ). Максимальное количество набранных баллов – 20.

1. Оценка «Неудовлетворительно» ставится в случае, если студент набрал менее 6 баллов.

2. Оценка «Удовлетворительно» ставится в случае, если студент набрал от 6 до 10 баллов

3. Оценка «Хорошо» ставится в случае, если студент набрал от 11 до 15 баллов.

4. Оценка «Отлично» ставится, если студент набрал от 16 до 20 баллов.).

![](_page_11_Picture_423.jpeg)

#### **7.2.7 Паспорт оценочных материалов**

**7.3. Методические материалы, определяющие процедуры оценивания знаний, умений, навыков и (или) опыта деятельности**

Тестирование осуществляется, либо при помощи компьютерной системы тестирования, либо с использованием выданных тест-заданий на бумажном носителе. Время тестирования 30 мин. Затем осуществляется проверка теста экзаменатором и выставляется оценка согласно методики выставления оценки при проведении промежуточной аттестации.

Решение стандартных задач осуществляется, либо при помощи компьютерной системы тестирования, либо с использованием выданных задач на бумажном носителе. Время решения задач 30 мин. Затем осуществляется проверка решения задач экзаменатором и выставляется оценка, согласно методики выставления оценки при проведении промежуточной аттестации.

Решение прикладных задач осуществляется, либо при помощи компьютерной системы тестирования, либо с использованием выданных задач на бумажном носителе. Время решения задач 30 мин. Затем осуществляется проверка решения задач экзаменатором и выставляется оценка, согласно методики выставления оценки при проведении промежуточной аттестации.

## **8 УЧЕБНО МЕТОДИЧЕСКОЕ И ИНФОРМАЦИОННОЕ ОБЕСПЕЧЕНИЕ ДИСЦИПЛИНЫ)**

**8.1 Перечень учебной литературы, необходимой для освоения дисциплины**

1. Балаганская Е.А. Конспект лекций по дисциплине «Информационные технологии в инженерных расчетах» / Е.А. Балаганская Е.А. 2016.

2. Ларсен, Рональд У. Инженерные расчеты в EXCEL / Р.У. Ларсен ; Пер. с англ. и ред. В.Н. Романова .— М.;СПб.;Киев : Вильямс, 2002. - 539 с.

3. Autodesk Inventor. Autodesk WikiHelp (Product help with community knowledge), 2017.

**8.2 Перечень информационных технологий, используемых при осуществлении образовательного процесса по дисциплине, включая перечень лицензионного программного обеспечения, ресурсов информационно-телекоммуникационной сети «Интернет», современных профессиональных баз данных и информационных справочных систем:**

Перечень ПО, включая перечень лицензионного программного обеспечения:

ОС Windows 7 Pro; MS Office Standart 2007; 7-Zip; Adobe Acrobat Reader; Google Chrome; Mozilla Firefox; PDF24 Creator; DjVuWinDjView

Blender 3.4.1, 2023 (профессиональное свободное и открытое программное обеспечение);

Платформа nanoCAD 23 (учебная индивидуальная лицензия NC220P-8201BECF345E-37277)

Платформа nanoCAD 22 (учебная индивидуальная лицензия NC220P-8201BECF345E-37277)

Расширение платформы nanoCAD 23/22 «База данных СПДС

MSSQL»(учебная индивидуальная лицензия NC220P-8201BECF345E-37277)

Расширение платформы nanoCAD 23/22 «База данных Механика MSSQL» (учебная индивидуальная лицензия NC220P-8201BECF345E-37277)

КОМПАС-3D V21 Учебная версия (учебная индивидуальная лицензия)

T-FLEX CAD 17 Учебная версия (учебная индивидуальная лицензия).

Ресурсы информационно-телекоммуникационной сети «Интернет»:

– [http://window.edu.ru](http://window.edu.ru/) - единое окно доступа к информационным ресурсам;

– <http://www.edu.ru/> - федеральный портал «Российское образование»;

– Образовательный портал ВГТУ

Профессиональные базы данных, информационные справочные системы:

– <https://docplan.ru/> - бесплатная база ГОСТ;

– <https://www.iprbookshop.ru/> - электронно-библиотечная система IPRbooks;

<https://elibrary.ru/> - электронные издания в составе базы данных «Научная электронная библиотека eLIBRARY.RU».

#### **9 МАТЕРИАЛЬНО-ТЕХНИЧЕСКАЯ БАЗА, НЕОБХОДИМАЯ ДЛЯ ОСУЩЕСТВЛЕНИЯ ОБРАЗОВАТЕЛЬНОГО ПРОЦЕССА**

Учебная аудитория для проведения занятий лекционного типа, семинарского типа, курсового проектирования (выполнения курсовых работ), групповых и индивидуальных консультаций, текущего контроля и промежуточной аттестации (комплект учебной мебели: рабочее место преподавателя (стол, стул); рабочие места обучающихся (столы, стулья); оборудование для аудиовизуальных средств обучения: интерактивная доска IQBoard; мультимедиа - проектор NEC; копир/принтер цифровой Toshiba; персональные компьютеры с установленным ПО, подключенные к сети Интернет (13 шт.); графический планшет Wacon Intuos M Bluetooth Pistachio). Учебно-наглядные пособия, обеспечивающие тематические иллюстрации, соответствующие рабочей программе дисциплины.

Помещение для самостоятельной работы с выходом в сеть "Интернет" и доступом в электронно-библиотечные системы, электронную информационно-образовательную среду (оснащено: рабочие места обучающихся (столы, стулья); персональные компьютеры – 25 шт.; принтер лазерный).

Для организации образовательного процесса используется помещение для хранения и профилактического обслуживания учебного оборудования.

## **10. МЕТОДИЧЕСКИЕ УКАЗАНИЯ ДЛЯ ОБУЧАЮЩИХСЯ ПО ОСВОЕНИЮ ДИСЦИПЛИНЫ (МОДУЛЯ)**

По дисциплине «Информационные технологии в инженерных расчетах» читаются лекции, проводятся лабораторные работы.

Основой изучения дисциплины являются лекции, на которых излагаются наиболее существенные и трудные вопросы, а также вопросы, не нашедшие отражения в учебной литературе.

Лабораторные работы выполняются на лабораторном оборудовании в соответствии с методиками, приведенными в указаниях к выполнению работ.

![](_page_14_Picture_184.jpeg)

## **ЛИСТ РЕГИСТРАЦИИ ИЗМЕНЕНИЙ**

![](_page_15_Picture_68.jpeg)